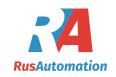

## SHARED MEMORY %M3

Shared memory %M3.0 - %M3.3071, 3 kB in total, is used for communication between the PLC, HMI and other devices. MULTIPROG is unable to place variables into this memory and it also does not monitor overlapping of these variables. This can be an advantage if only a part of the data in the memory needs changing. Data in this part of the memory cannot be stored as retain (back up) data.

## **RETAIN MEMORY**

Retain memory is used for storing data which must not be lost during the absence of power supply. MULTIPROG automatically places into this memory all the data indexed Retain. The size of this memory is 2 kB out of which 16 byte is used by the system.

## OM\_RS\_DRIVER

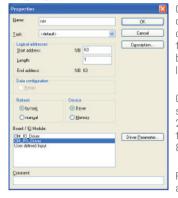

 $OM_RS_Driver$  is used for controlling the RS485 communication, which is connected to input UN1.4 (L-, terminal 12) and UN1.4 (L+, terminal 12). A group of either inputs or outputs in the length of 1 Byte needs to be created in order to enter the parameters of this driver. The address of this Byte is not important, because  $OM_RS_Driver$  accesses the shared memory directly. Its setting can look like this example:

OM\_RS\_Driver allows for the use of 6 communication protocols. All of them share the same setting of communication speed in the range of 300, 600, 1200, 2400, 4800, 9600, 19200, 38400, 57600, 115200, 230400 Baud. Except for the universal ASCII protocol, communication is realized with these parameters: 8 bits data, 1 stop, no parity.

For ASCII master and ASCII slave protocols it is necessary to define in the program a data type String8, which is used for recording data and reading out of data.

This is done in section Data Types according to the following definition: TYPE

String8:STRING(8); END TYPE

MULTIPROG stores strings along with other information, so in the memory there are stored 5 + byte length, according to the following pattern:

| MLL MLH LL LH |                                                            |
|---------------|------------------------------------------------------------|
| MLL/MLH       | maximum length lower/higher byte (maximum of 32.767 bytes) |
| LL/LH         | current length lower/higher byte                           |
| D             | data                                                       |
| 0             | byte with code O                                           |

## 1. ASCII SLAVE

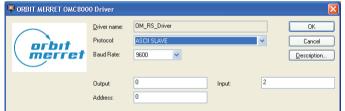

- OMC 8000 communicates as any Orbit Merret device and has three parameters:
  number of data for output, data are stored from the start of the shared memory
  number of data for input, data follow output data
- •
- there can be a maximum of 232 data
- output data can be read out using commands 1A..1Z, 1a..1z, ... , 4A..4Z, 4a..4z
- output data can also be read out via command 7W. Data are divided by semicolon and have a variable length of 0 8 bytes
- output data for RS cannot be changed
- input data are entered by command 5A..5Z, 5a..5z, ..., 8A..8Z, 8a..8z, every parameter has maximum of 8 characters
- in the shared memory strings are stored according to the following table:

| Write/Read | Address | Write/Read | Address | Write/Read | Address | Write/Read | Address |
|------------|---------|------------|---------|------------|---------|------------|---------|
| 1A/5A      | 0       | 2A/6A      | 676     | 3A/8A      | 1352    | 4A/9A      | 2028    |
| 1B/5B      | 13      | 2B/6B      | 689     | 3B/8B      | 1365    | 4B/9B      | 2041    |
| 1C/5C      | 26      | 2C/6C      | 702     | 3C/8C      | 1378    | 4C/9C      | 2054    |
| 1D/5D      | 39      | 2D/6D      | 715     | 3D/8D      | 1391    | 40/90      | 2067    |
| 1E/5E      | 52      | 2E/6E      | 728     | 3E/8E      | 1404    | 4E/9E      | 2080    |
| 1F/5F      | 65      | 2F/6F      | 741     | 3F/8F      | 1417    | 4F/9F      | 2093    |
| 1G/5G      | 78      | 2G/6G      | 754     | 3G/8G      | 1430    | 4G/9G      | 2106    |
| 1H/5H      | 91      | 2H/6H      | 767     | 3H/8H      | 1443    | 4H/9H      | 2119    |
| 11/51      | 104     | 21/61      | 780     | 31/81      | 1456    | 41/91      | 2132    |
| 1J/5J      | 117     | 2J/6J      | 793     | 3J/8J      | 1469    | 4J/9J      | 2145    |
| 1K/5K      | 130     | 2K/6K      | 806     | 3K/8K      | 1482    | 4K/9K      | 2158    |
| 1L/5L      | 143     | 2L/6L      | 819     | 3L/8L      | 1495    | 4L/9L      | 2171    |
| 1M/5M      | 156     | 2M/6M      | 832     | 3M/8M      | 1508    | 4M/9M      | 2184    |
| 1N/5N      | 169     | 2N/6N      | 845     | 3N/8N      | 1521    | 4N/9N      | 2197    |
| 10/50      | 182     | 20/60      | 858     | 30/80      | 1534    | 40/90      | 2210    |
| 1P/5P      | 195     | 2P/6P      | 871     | 3P/8P      | 1547    | 4P/9P      | 2223    |
| 1Q/5Q      | 208     | 2Q/6Q      | 884     | 3Q/8Q      | 1560    | 4Q/9Q      | 2236    |
| 1R/5R      | 221     | 2R/6R      | 897     | 3R/8R      | 1573    | 4R/9R      | 2249    |
| 1S/5S      | 234     | 2S/6S      | 910     | 3S/8S      | 1586    | 4S/9S      | 2262    |
| 1T/5T      | 247     | 2T/6T      | 923     | 3T/8T      | 1599    | 4T/9T      | 2275    |
| 1U/5U      | 260     | 2U/6U      | 936     | 3U/8U      | 1612    | 4U/9U      | 2288    |
| 1V/5V      | 273     | 2V/6V      | 949     | 3V/8V      | 1625    | 4V/9V      | 2301    |
| 1W/5W      | 286     | 2W/6W      | 962     | 3W/8W      | 1638    | 4W/9W      | 2314    |
| 1X/5X      | 299     | 2X/6X      | 975     | 3X/8X      | 1651    | 4X/9X      | 2327    |
| 1Y/5Y      | 312     | 2Y/6Y      | 988     | 3Y/8Y      | 1664    | 4Y/9Y      | 2340    |
| 1Z/5Z      | 325     | 2Z/6Z      | 1001    | 3Z/8Z      | 1677    | 4Z/9Z      | 2353    |
| 1a/5a      | 338     | 2a/6a      | 1014    | 3a/8a      | 1690    | 4a/9a      | 2366    |
| 1b/5b      | 351     | 2b/6b      | 1027    | 3b/8b      | 1703    | 4b/9b      | 2379    |
| 1c/5c      | 364     | 2c/6c      | 1040    | 3c/8c      | 1716    | 4c/9c      | 2392    |
| 1d/5d      | 377     | 2d/6d      | 1053    | 3d/8d      | 1729    | 4d/9d      | 2405    |
| 1e/5e      | 390     | 2e/6e      | 1066    | 3e/8e      | 1742    | 4e/9e      | 2418    |
| 1f/5f      | 403     | 2f/6f      | 1079    | 3f/8f      | 1755    | 4f/9f      | 2431    |
| 1g/5g      | 416     | 2g/6g      | 1092    | 3g/8g      | 1768    | 4g/9g      | 2444    |
| 1h/5h      | 429     | 2h/6h      | 1105    | 3h/8h      | 1781    | 4h/9h      | 2457    |
| 1i/5i      | 442     | 2i/6i      | 1118    | 3i/8i      | 1794    | 4i/9i      | 2470    |

| Write/Read | Address | Write/Read | Address | Write/Read | Address | Write/Read | Address |
|------------|---------|------------|---------|------------|---------|------------|---------|
| 1j/5j      | 455     | 2j/6j      | 1131    | 3j/8j      | 1807    | 4j/9j      | 2483    |
| 1k/5k      | 468     | 2k/6k      | 1144    | 3k/8k      | 1820    | 4k/9k      | 2496    |
| 11/51      | 481     | 21/61      | 1157    | 31/81      | 1833    | 41/91      | 2509    |
| 1m/5m      | 494     | 2m/6m      | 1170    | 3m/8m      | 1846    | 4m/9m      | 2522    |
| 1n/5n      | 507     | 2n/6n      | 1183    | 3n/8n      | 1859    | 4n/9n      | 2535    |
| 1o/5o      | 520     | 20/60      | 1196    | 30/80      | 1872    | 4o/9o      | 2548    |
| 1р/Бр      | 533     | 2р/6р      | 1209    | Зр/8р      | 1885    | 4p/9p      | 2561    |
| 1q/5q      | 546     | 2q/6q      | 1222    | 3q/8q      | 1898    | 4q/9q      | 2574    |
| 1r/5r      | 559     | 2r/6r      | 1235    | 3r/8r      | 1911    | 4r/9r      | 2587    |
| 1s/5s      | 572     | 2s/6s      | 1248    | 3s/8s      | 1924    | 4s/9s      | 2600    |
| 1t/5t      | 585     | 2†/6†      | 1261    | 3†/8†      | 1937    | 4t/9t      | 2613    |
| 1u/5u      | 598     | 2u/6u      | 1274    | 3u/8u      | 1950    | 4u/9u      | 2626    |
| 1v/5v      | 611     | 2v/6v      | 1287    | 3v/8v      | 1963    | 4v/9v      | 2639    |
| 1w/5w      | 624     | 2w/6w      | 1300    | 3w/8w      | 1976    | 4w/9w      | 2652    |
| 1x/Бх      | 637     | 2x/6x      | 1313    | 3x/8x      | 1989    | 4x/9x      | 2665    |
| 1у/Бу      | 650     | 2у/бу      | 1326    | Зу/8у      | 2002    | 4y/9y      | 2678    |
| 1z/5z      | 663     | 2z/6z      | 1339    | 3z/8z      | 2015    | 4z/9z      | 2691    |

# 2. ASCII MASTER

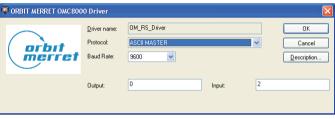

- OMC 8000 projects information on displays OM xxxRS and reads data from instruments OM and it has two parameters:
- number of data for output, data are stored from the start of shared memory
  number of data for input, data follow output data
- output data are transmitted via command 9, where every parameter has 0 8 characters (i.e. #009888.888<CR>)
- input data are received via command 7W, and into the memory are stored chronologically, where there are no data, "NoData" is stored. For example OM 402UNI stores two strings – value from channel A and MF, for OMU 408UNI there will be 9 strings
- addresses of individual strings correspond with those from the above table

## **3. MODBUS RTU SLAVE**

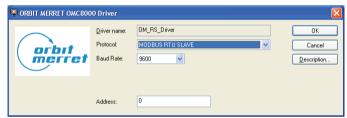

- OMC 8000 behaves as a standard slave with entire memory accessible as HOLDING registry (address 40000) Register 40000 = %MW3.0, 40001 = %MW3.2, 40002 = %MW3.4 and has a single parameter:
   address on a MODBUS line. Addresses can be entered in a range of 1 – 247
- Maximum of 64 registers can be sent out and received at once
- **!ATTENTION!** PLC system uses bytes which are placed into the memory in a reverse order and this means that in multi-word items individual words will be in a reverse order.
- For example: In PLC long at address 100 with a value of 0x87654321 with command AA 03 00 32 00 02 CR CR it returns AA 03 04 43 21 87 65 CR CR (CR CR ... 16 bit CRC)
- Implemented commands:
- 3 for reading
- 6 and 16 for writing

## 4. MODBUS RTU MASTER

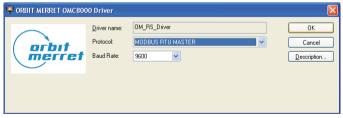

- uses a universal sending-out function block RsSend
- behind the Count of the sent-out bits it also adds CRC
- parameter AsString, EndChar, EC\_Count have no meaning I this case

answer is accepted whole, INCLUDING CRC

FB outputs are controlled as follows:

- "Done" is set for the duration of sending out the command, at least one program cycle

- "Received" is set if an answer is received

if data cannot fit into the shared memory, they will not be stored at all and "Error" is set

- "Error" is also set in case of TO, or CRC error, of if the number of sent-out data is too high

# 5. PLC BUS

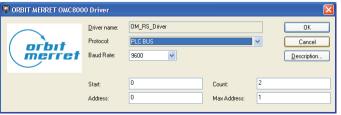

special, binary protocol for the fastest possible refreshing of data between instruments where UDP communication over ETHERNET is not desirable. It has four parameters:

• beginning of data in shared memory, which it shares with other PLCs

• number of these data

• address on the bus 0 – 31. Addresses must start from 0, come in a chronological order and be unique

• maximum address on the bus. This parameter is identical for all PLCs

- PLCs alternate in their transmission in a cyclic manner

- loop is broken, PLCs with address O repeats its broadcast after 5 seconds

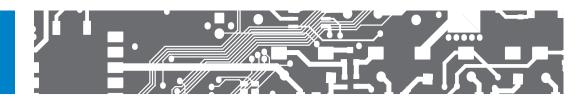

# 6. UNI MASTER

|                                       | o 1                 |
|---------------------------------------|---------------------|
|                                       | Cancel<br>scription |
| Bits: 7 V Parity: NDNE V Stop Bits: 1 | ~                   |

- has 3 parameters (Bits, Parity, Stop bits) for entering all communication parameters
- function block RSSend with all its parameters is used for transmission and reception
- the length of the buffer is 136 characters max. Characters which do not fit within are discarded Buffer overflow is not indicated.
- if recording AsString is selected, then only as many characters are stored as many are permitted If the number of received characters is higher, error is indicated
- if data do not fit into the shared memory, they will not be stored at all and an error is indicated

# THE FOLLOWING FU AND FB WILL BE DESCRIBED IN HELP OF LIBRARY OM\_FW\_LIB

# ReadRSBusy - FU

Returns true, if previous command in UNI\_MASTER or in MODBUS\_MASTER mode is running

# **RsSend** - FB

| has these parameters | Start    | address in the shared memory, where broadcast data start (MODBUS_MASTER)                                                                                                    |
|----------------------|----------|----------------------------------------------------------------------------------------------------|
|                      |          | address in the shared memory, where broadcast string starts (UNI)                                                                                                    |
|                      | Count    | number of data to be broadcast                                                                                                    |
|                      | Answer   | answer will be required                                                                                                    |
|                      | AsString | will be stored as a string                                                                                                    |
|                      | AnswAdr  | address in the shared memory where the space for received data starts                                                                                                    |
|                      | EndChar  | will wait for the end character                                                                                                    |
|                      | EC_Count | end character a number of characters to be received                                                                                                    |
|                      | TimeOut  | timeout for the reception of answer, maximum of 65.535 s                                                                                                    |
|                      | _        |                                                                                                    |
| returns              | Done     | when the data broadcast was successful                                                                                                    |
|                      |          | Sets itself for the duration of processing of the entire command<br>(including reception) for at least one program cycle. Does not set itself if the<br>line is busy with another FB RSSend |
|                      | Received | when data reception was succesful. Sets itself for one program cycle                                                                                                    |

Error timeout or incorrect data size or a different error

## CtrlStrToBuf - FB

Parses String on the input side into buffer. Please pay **attention** to the buffer length. It will be able to parse these codes

| \\                         | \                                     | 0x5C                                                 |
|----------------------------|---------------------------------------|------------------------------------------------------|
| %%                         | %                                     | 0x25                                                 |
| \s<br>\e<br>/t<br>/г<br>\п | STX<br>ETX<br>TAB<br>LF<br>CR<br>CRLF | 0x02<br>0x03<br>0x08<br>0x0A<br>0x0D<br>0x0D<br>0x0D |

ignores other unknown codes, nothing appears in the buffer and an error is indicated.

%HH ? OxHH

OxHH character with code HH, provided HH is not a hexa-number then characters % and the following two characters are discarded and the buffer is empty

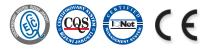

MINI-TECHDOK - OMC 8000 - RS.DRIVER - 2012 - 1v0 - en

# ООО "РусАвтоматизация"

454010 г. Челябинск, ул. Гагарина 5, оф. 507 тел. 8-800-775-09-57 (звонок бесплатный), +7(351)799-54-26, тел./факс +7(351)211-64-57 info@rusautomation.ru; русавтоматизация.рф; <u>www.rusautomation.ru;</u>